## DNS Training – iWeek 2015

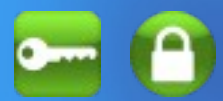

### **By Mark Elkins September 2015**

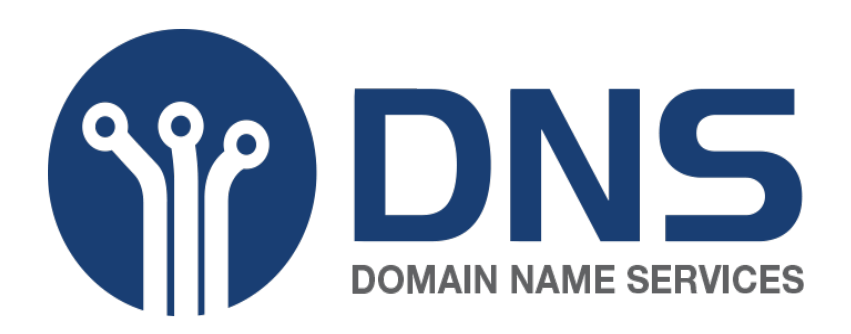

# The Intro Course

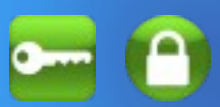

#### **Introduction**

\* Background, why was DNS created (hosts.txt)

### **Internet before DNS**

- \* DNS Design Requirements (Extensible)
- \* Introduction to the Concept of a "Resource Record"
	- \* COZA Limitations
- \* Structure Records and Data Records
- \* The A and AAAA Records for IPv4 and IPv6 addresses

### **Caching, TTL and Scalability**

- \* Delegation, the Key to Scalability
- \*The SOA Record: the Start of a New Zone, the Serial Number
- \* The NS Record
- \* Zones and Domains

### **Name Server Roles**

- \* Authoritative Name Servers
- \* Iterative Mode Resolvers (aka Recursive Name Servers)
- \* Security Aspects and Threats
- \* "Cache Poisoning"

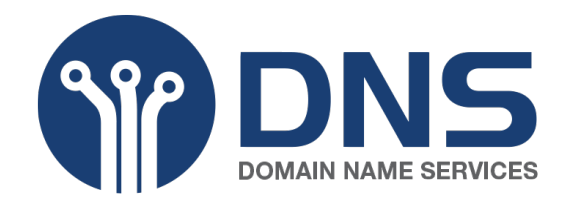

### Best Practices

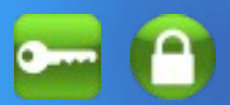

- Separate Authoritative & Recursive Servers
- Consider Genetically diverse systems e.g. BIND & NSD
- Open TCP Port 53
	- Longer replies may be truncated over UDP
- Add rate-limiting to Authoritative servers.
- Read and implement BCP38

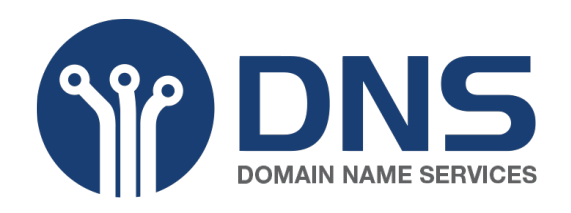

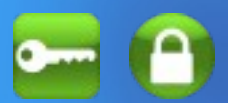

An Authoritative Nameserver "knows everything" about a zone and can be asked by anyone for information about its zone.

In DNSSEC terms, this is where we "Sign a Zone"

A Recursive Nameserver knows nothing but can hunt down the answer. It should only do this job for a select group of people.

In DNSSEC terms, Recursive Servers do DNSSEC Validation. They Validate what they find.

✔ These two roles **do not overlap.** ✔ They should be **run on separate machines.**

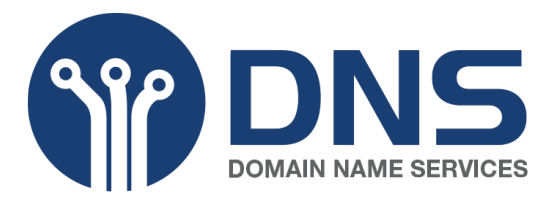

# DNSSEC - Validation

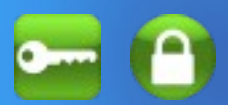

The "Trust Anchor" is needed. dig . dnskey | grep -w 257 > root.key

Manipulate into the "named.conf" file as:-

```
managed-keys {
 . initial-key 257 3 8 
"AwEAAagAIKlVZrpC6Ia7gEzahOR+9W29euxhJhVVLOyQbSEW0O8gcCjF
 FVQUTf6v58fLjwBd0YI0EzrAcQqBGCzh/RStIoO8g0NfnfL2MTJRkxoX
 bfDaUeVPQuYEhg37NZWAJQ9VnMVDxP/VHL496M/QZxkjf5/Efucp2gaD
X6RS6CXpoY68LsvPVjR0ZSwzz1apAzvN9dlzEheX7ICJBBtuA6G3LQpz
W5hOA2hzCTMjJPJ8LbqF6dsV6DoBQzgul0sGIcGOYl7OyQdXfZ57relS
 Qageu+ipAdTTJ25AsRTAoub8ONGcLmqrAmRLKBP1dfwhYB4N7knNnulq
 QxA+Uk1ihz0=";
};
```

```
Stick it just after the "options" section.
For more info - please look at: 
    http://dnssec.co.za
   or http://dnssec.na
```
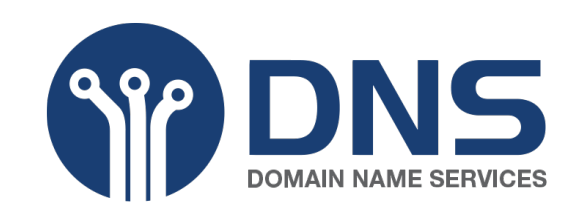

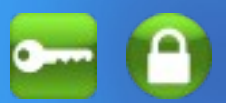

### If you use Chrome or Firefox, install the "DNSSEC Validator" Add-on.

*Search for "DNSSEC Validator"*

- **Com** Signed and Validates, Chain of Trust is intact.
- **C.** Signed, but Chain of Trust is broken.
- Signed, but does not Validate, Chain of Trust is intact.
- **C** Authenticity of TLS/SSL certificate verified by DANE
	- Invalid, TLS/SSL Certificate does not match TLSA

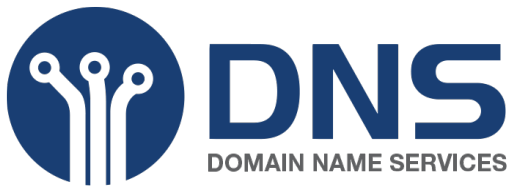

# The Intro Course

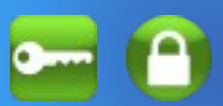

#### **Root Name Servers**

- \* The hints file
- \* The System Query
- \* Scalability
- \* Problems with Erroneous Queries, the AS112 Project

### **Resolvers**

- \* Stub Resolver and Iterative Mode Resolver
- \* Interpretation of Response Messages
- \* Recursive and Non-recursive Queries
- \* The NXDOMAIN Response
- \* Referrals
- \* CNAMEs
- \* Authority at Delegation Points

### **Name server implementations**

- \* New server software and/or new client software
- \* BIND (both authoritative and recursive server)
- \* NSD (authoritative-only server)
- \* Unbound (recursive-only server)
- \* Other implementations
- \* Differences, pros and cons

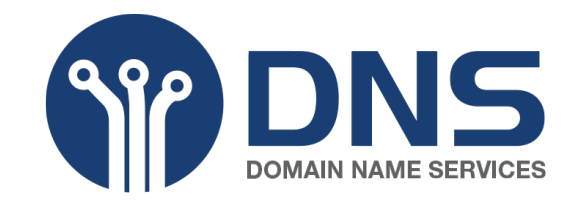

# The Intro Course

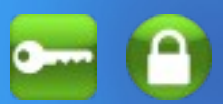

### **IDN, Internationalized Domain Names**

- \* Problem statement
- \* Character codes, Unicode
- \* IDNA, Punycode
- \* Requirements from and on applications
- \* Application support

### **IPv6 and DNS**

- \* New data, new record types
- \* Nibbles for IPv6 reverse zones, ip6.arpa
- \* IPv6 data vs. IPv6 transport
- \* The root name servers and IPv6
- \* Resolver support

### **"Reverse delegations"**

- \* Mappings from addresses to names
- \* in-addr.arpa
- \* ip6.arpa

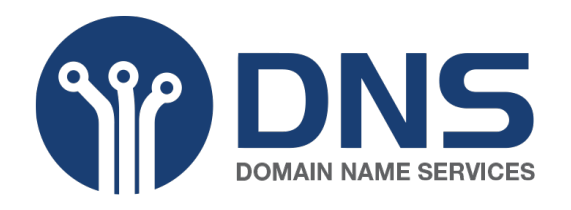

# The Advanced Course

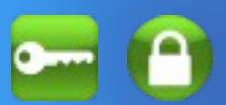

### **TSIG: signing DNS transactions**

- **\*** Symmetric encryption
- \* Symmetric algorithms: HMAC-SHA1, HMAC-SHA256
- \* Securing zone transfers (server-server)
- \* BIND: TSIG Configuration in named.conf:
	- \* key, server and masters directives
- \* Securing the transport vs securing the data

### **EDNS(0):**

- \* framework for DNS protocol extensions
- \* usage of the OPT pseudo-RR
- \* fields in the DNS packet that are expanded via EDNS(0)

### **Introduction to DNSSEC**

- \* Background, threat scenario, the Kaminsky attack, etc
- \* Walkthrough of the concepts

### **DNSSEC: Validation of signed DNS data**

- \* "Trusted keys" and validation of data
- \* What does "security apex" mean?
- \* And when data doesn't validate?

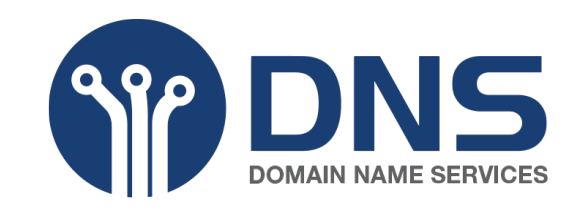

# The Advanced Course

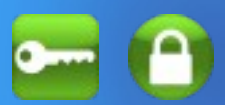

### **DNSSEC: Publication of signed DNS data**

- **\*** Asymmetric encryption with public keys
- \* Asymmetric algorithms: RSA, DSA
- \* KSK and ZSK: different operational uses for keys

#### **DNSSEC: Protocol extensions and new record types:**

- \* RRSIG: digital signature of DNS records
- \* DNSKEY: public keys stored and distributed via DNS
- \* DS: identification of the "KSK" in use

### **DNSSEC low-level tools:**

- \* dnssec-keygen to create keys
- \* dnssec-signzone to sign zones

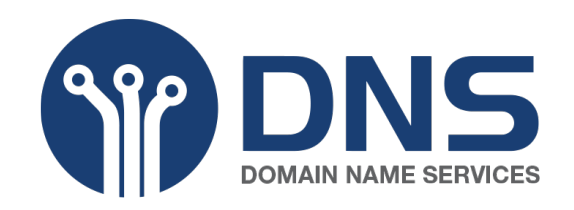

## DNS – What is...

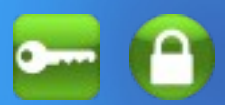

### **What is DNS?**

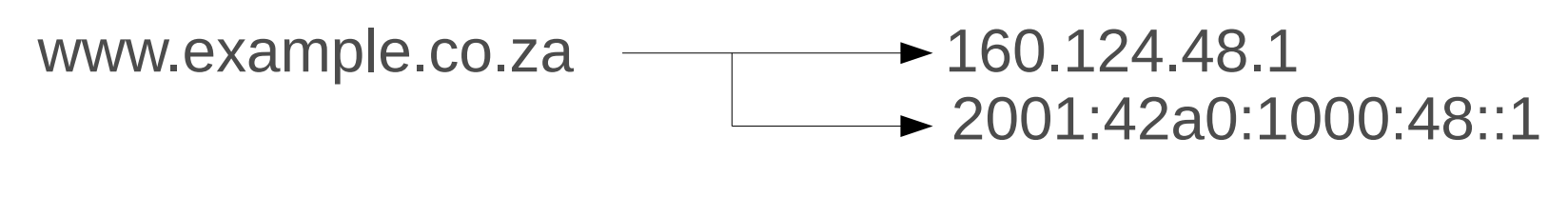

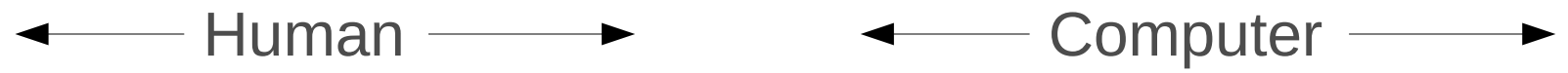

### **What is DNSSEC?**

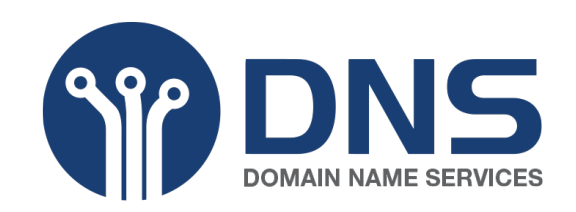

## DNS – Simple Zone File

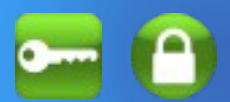

### **An example of a simple zone file:**

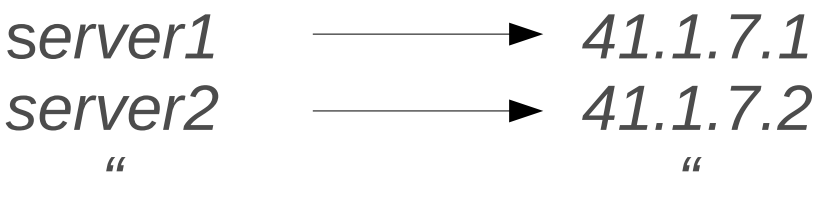

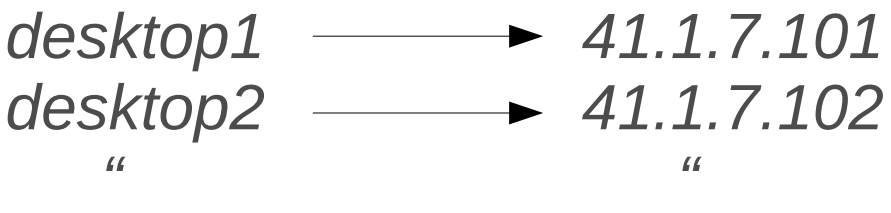

*phone1 41.1.7.201 phone2 41.1.7.202 " "*

*gateway 41.1.7.1.254*

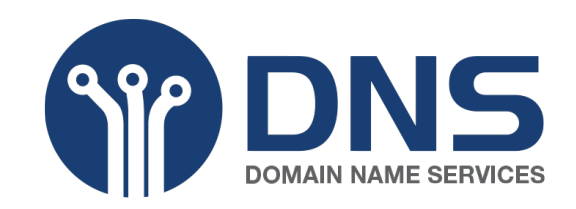

# DNS – The Reality

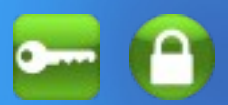

### **DNS relationships are not always so simple.**

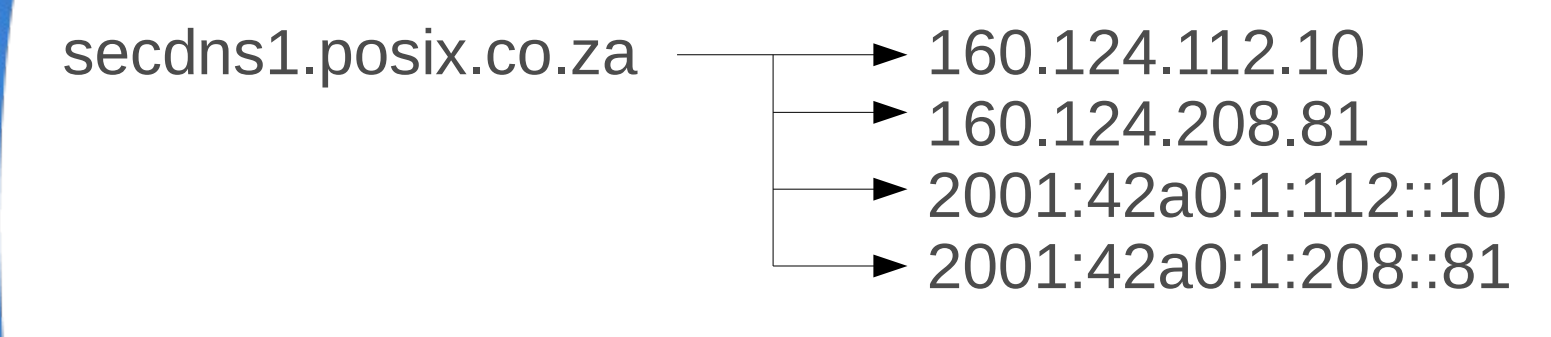

.

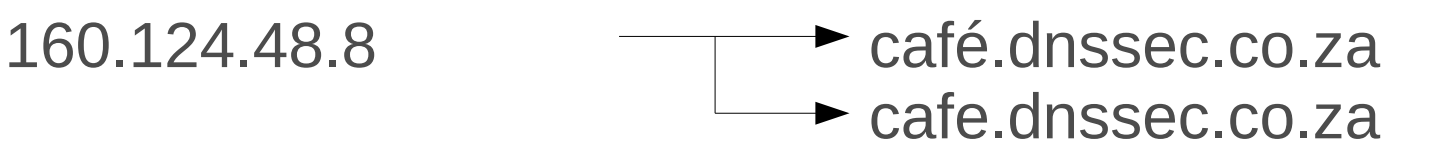

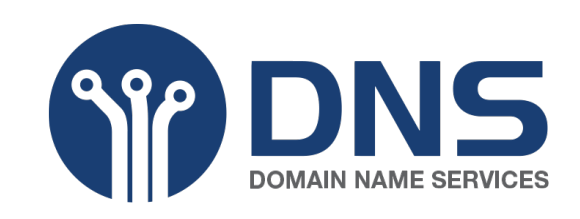

# DNS - Security

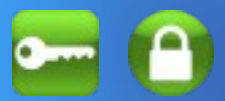

### **DNS is:**

Not designed to be secure It can be easily spoofed (the *Kaminsky Attack*)

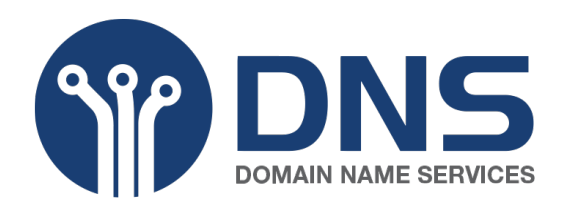

# DNS – Old Injection

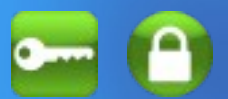

Old injection attacks:

### www.microsoft.com → porn.com

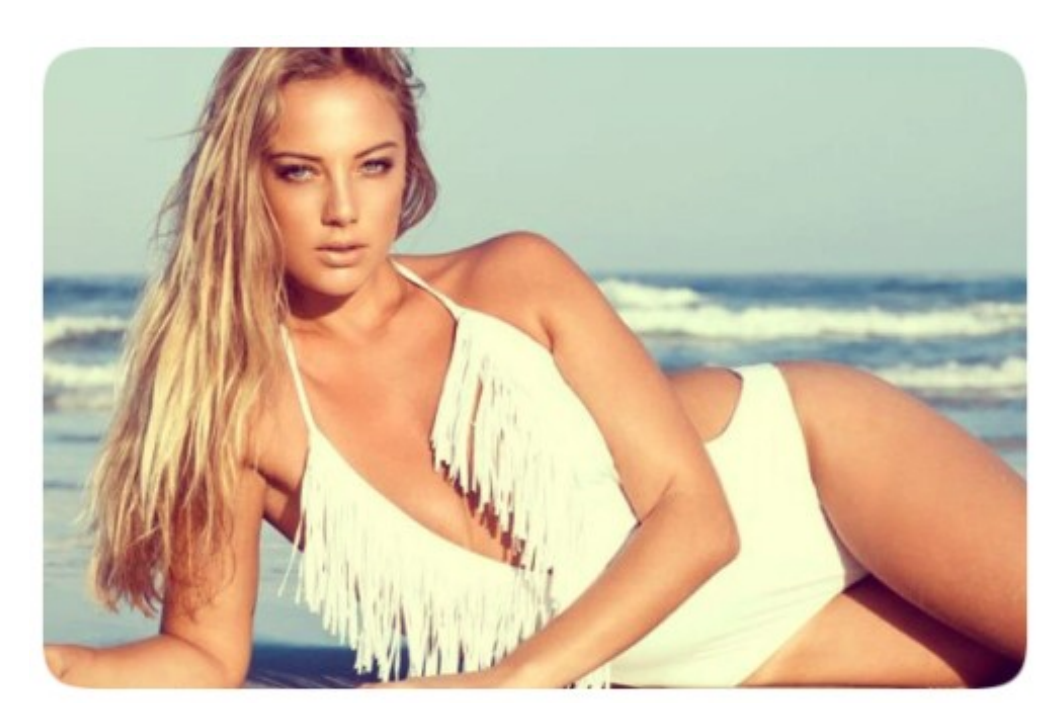

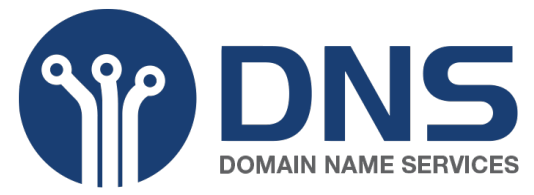

## DNS – New Injection

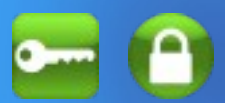

### New injection attacks:

### www.bank.com → www.fakebank.com

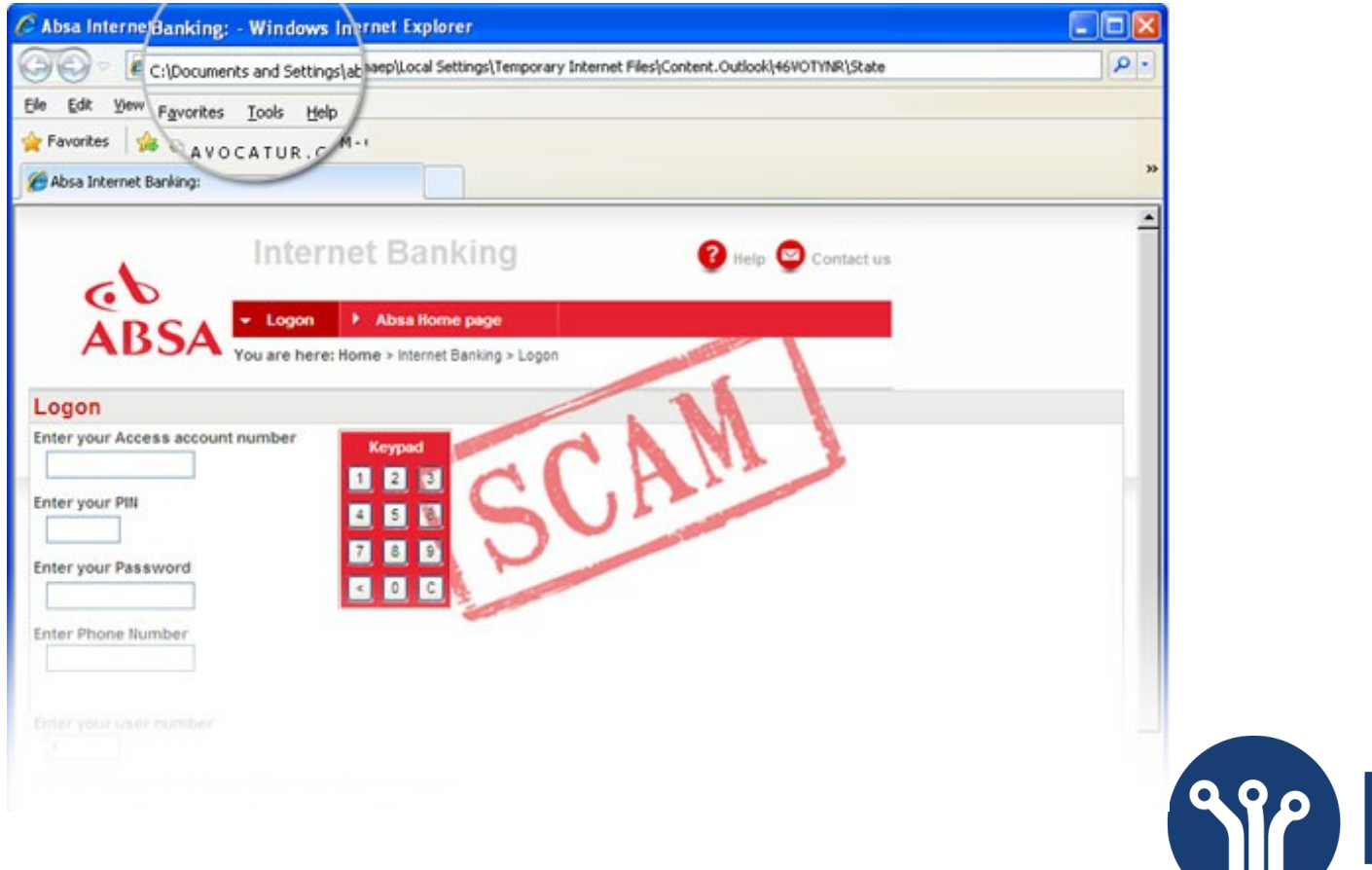

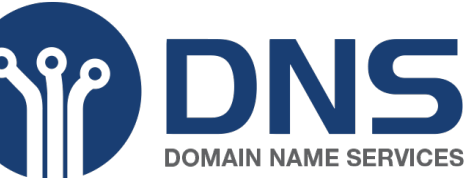

### DNSSEC – Precept 1

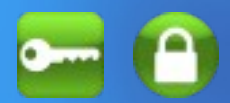

# We need a *secure* DNS for a *secure* Internet.

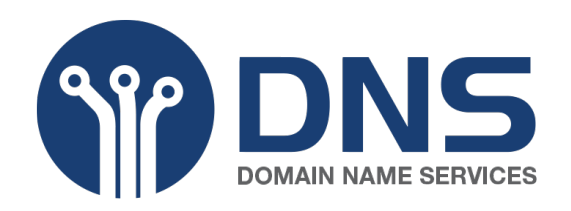

### DNSSEC

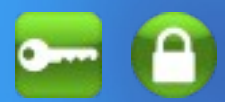

### Enter DNSSEC

*Available since 2005 Root signed on 3rd March 2010*

i) Zones are Signed ii) Lookups follow Signatures

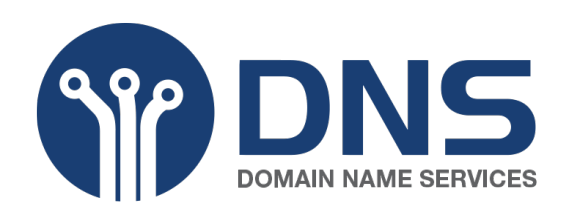

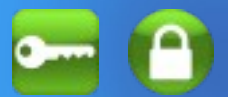

Zone before signing

Domain "bank.co.za"

www.bank.co.za  $\rightarrow$  68.177.48.220 mail.bank.co.za  $\rightarrow$  68.177.48.222 (*rest of zone file*)

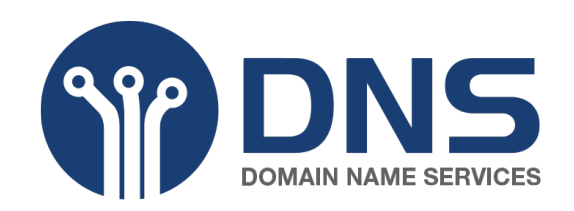

# DNSSEC – Signed Zone

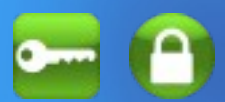

### Zone after signing

Domain "bank.co.za" Fingerprint of Key sent to parent

DNSKEY for zone  $\rightarrow$  "The Key" RRSIG for DNSKEY → "The Signature" [www.bank.co.za](http://www.bank.co.za/)  $\rightarrow$  68.177.48.220 RRSIG for www  $\rightarrow$  "The Signature"  $\rightarrow$  Signed mail.bank.co.za  $\rightarrow$  68.177.48.221 RRSIG for mail  $\rightarrow$  "The Signature" (rest of zone file)

- 
- 
- 
- 
- 
- 

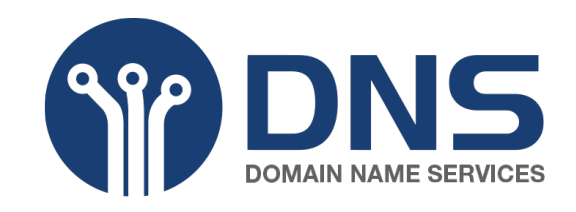

## DNS – With blind trust

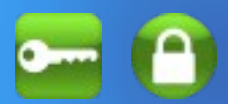

IS

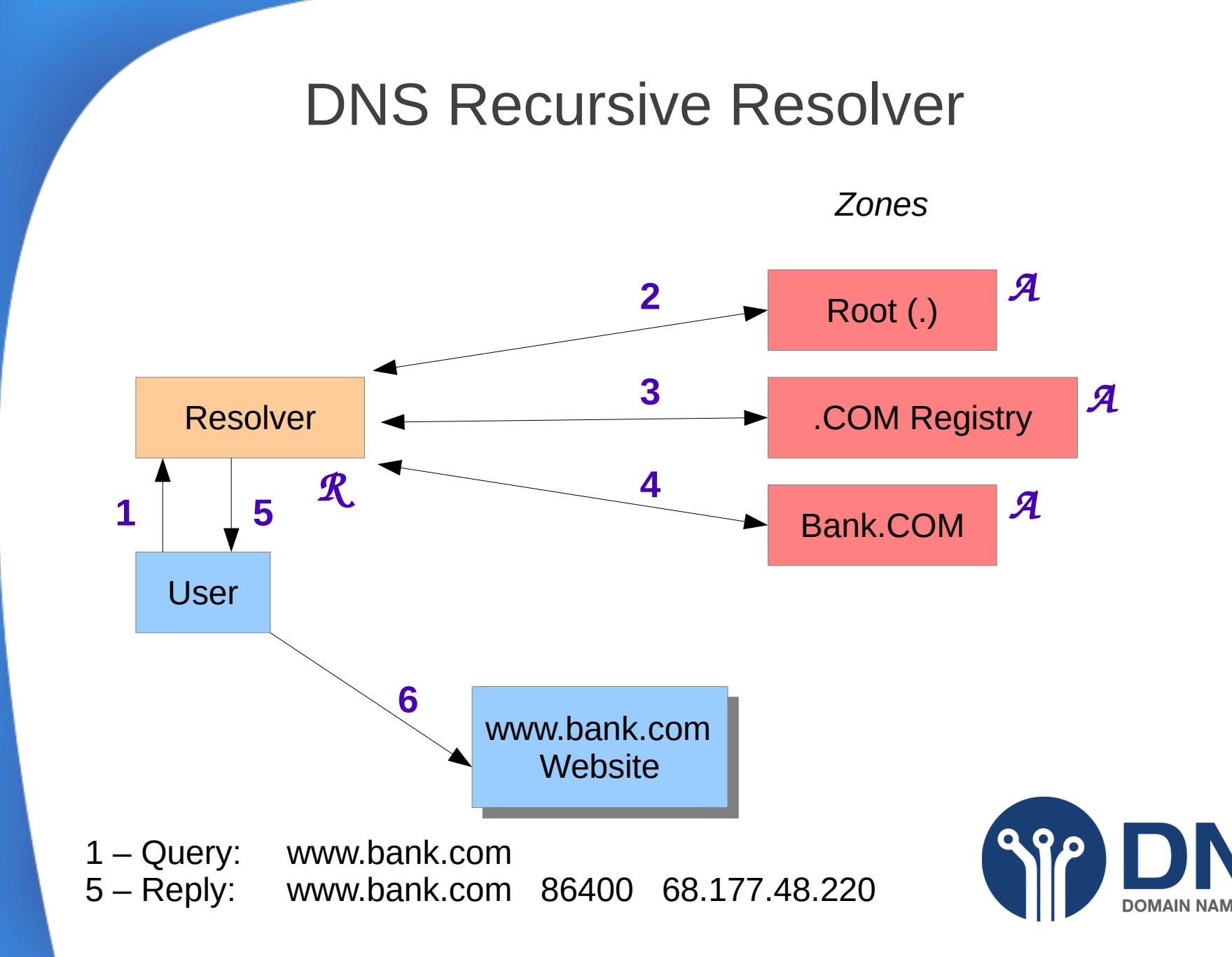

# DNSSEC – With verified replies

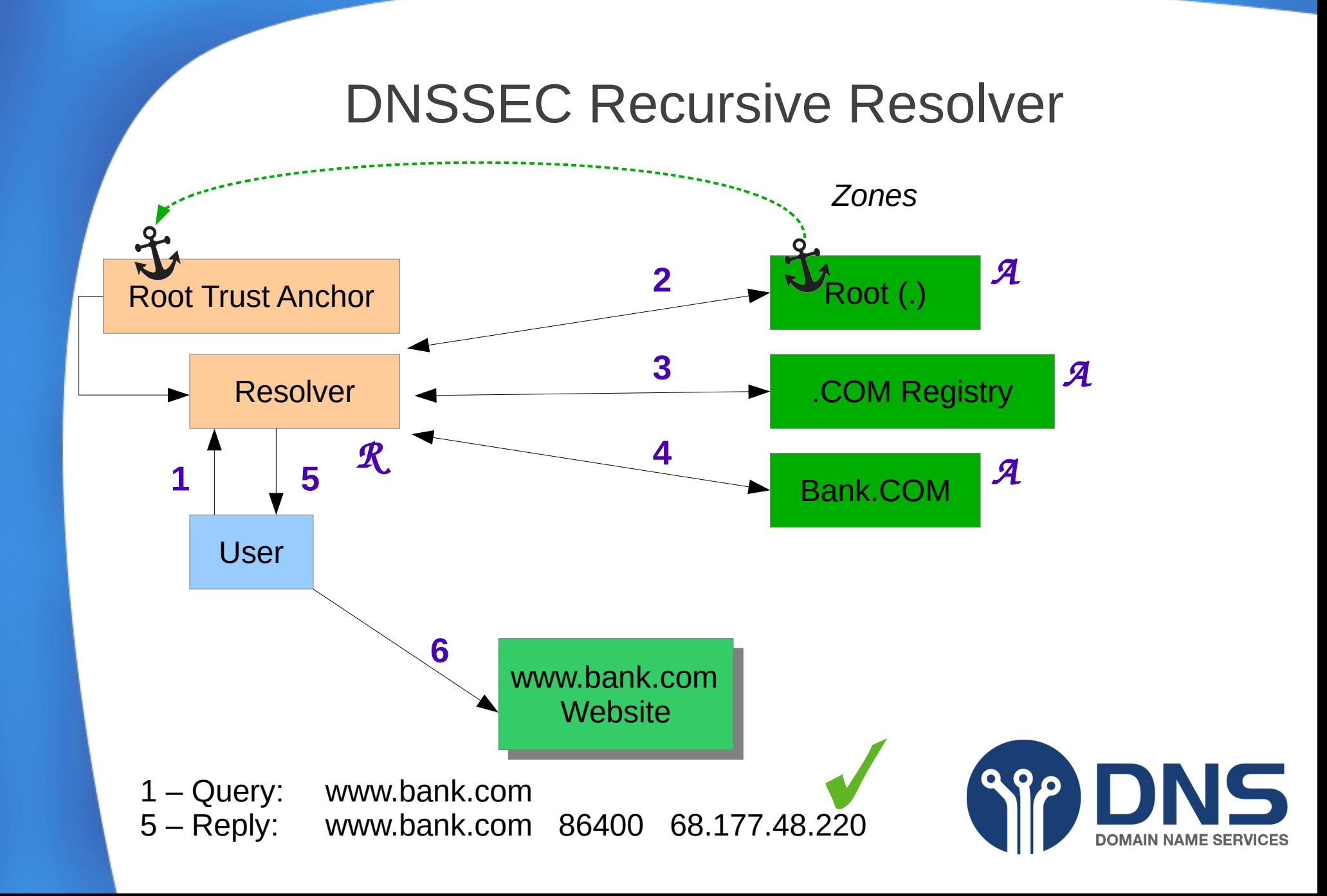

## DNSSEC – Precept 2

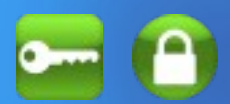

# DNSSEC

The User *Gets* what the Domain Owner *Publishes*.

So let's sign...

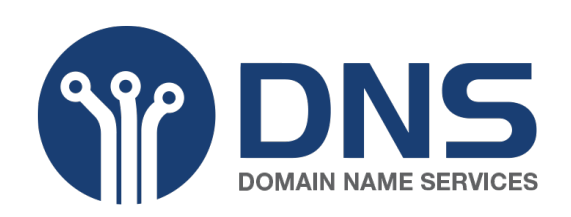

# DNSSEC - Zone Signing

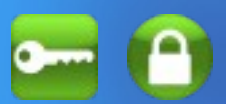

### Signing can be quite simple

There are Scripts (eg. mine) (*http://posixafrica.com*) and black box solutions (*eg. OpenDNSSEC*)

This can be done in just "three commands".... (*Assuming you have a zone called 'web.za'*)

# dnssec-keygen -a RSASHA256 -b 1024 web.za # dnssec-keygen -a RSASHA256 -b 2048 -f KSK web.za # dnssec-signzone -S web.za

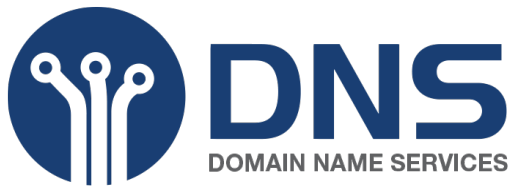

# ZSK - Zone Signing Keys

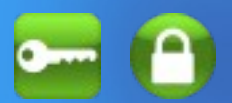

Its a security key - use secure algorithms

Create it to be flexible in use

Its a security key - longer keys are more secure

Used to sign almost all the data in a zone - so should not be long

Because its not long - should be changed reasonable frequently

Can not change too frequently - to allow for key roll-over

Current wisdom: *dnssec-keygen -a RSASHA256 -b 1024 <zone>* Length: 1024 bits Life span: One Month Algorithm: RSASHA256 Usage: Both NSEC and NSEC3

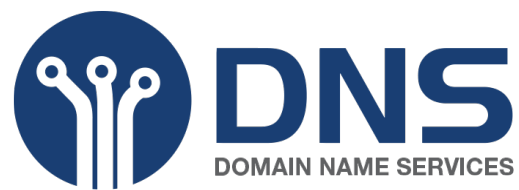

# KSK - Key Signing Key

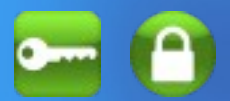

Its a security key - use secure algorithms

Create it to be flexible in use

Its a security key - longer keys are more secure

Used to sign only a little data - long is fine

Because its long - can be changed less frequently

Current wisdom: *dnssec-keygen -a RSASHA256 -b 2048 -f KSK <zone>* Length: 2048 bits Life span: One Year Algorithm: RSASHA256 Usage: Both NSEC and NSEC3

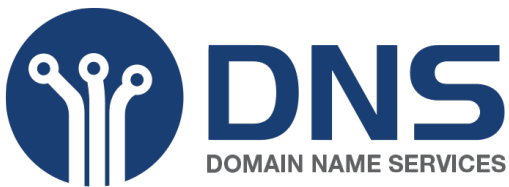

## Zone signing NSEC or NSEC3

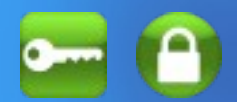

**NSEC** allows a zone to be walked - does this matter? Small zone with well known information

> 'za' tld (18 records), most small websites reverse IPv4 zone

**NSEC3** 'hides' the zone content Large zone with "confidential" information 'co.za' second-level-tld (almost a million records) large company zones reverse IPv6 zone

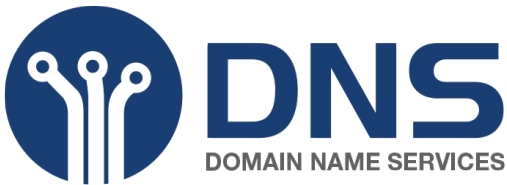

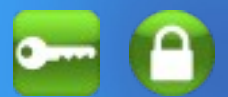

Opt in/Opt out

**Hash count** 10 or less

Prefix, size - 4 bytes Regular changes - two weeks

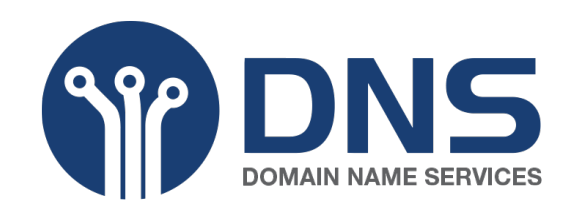

## DNSSEC - Zone Signing

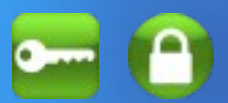

'web.za' is now signed and the new zone file is called 'web.za.signed'

There is also a file called 'dsset-web.za.' *(discussed next slide)*

Edit your 'named.conf' to use the new 'signed' version of the zone.

In reality - one should at some regular determined frequency, generate new keys and roll out the old keys....

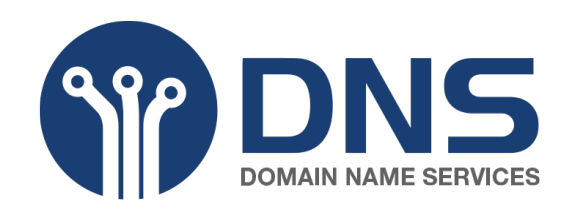

# DS insert in Parent, Chain of Trust  $\blacksquare$   $\blacksquare$

The contents of the file 'dsset-web.za.' needs to be securely installed into the parent zone of 'za'.

web.za. IN DS 52867 8 1 921AFBC6DF6.... web.za. IN DS 52867 8 2 9FBC5FBC6B9....

- 1 Encrypted e-mail *(How I talk to Tanzania)*
- 2 Via a web front-end *(AFRINIC, Root)*
- 3 Via the Registries EPP system *(COZA/Cities/.NA)*

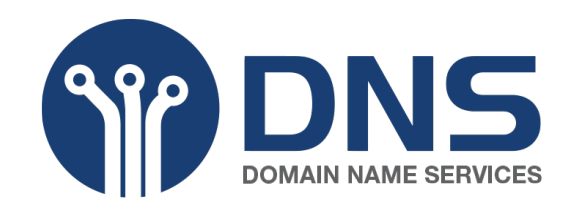

# Making DNSSEC useful

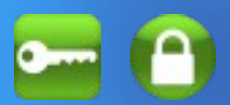

1 - DNS Security - helps you and your customers to get to the right place. The Internet relies on DNS working correctly!

- 2 Certification Security DANE (*DNS-Based Authentication of Named Entities*) a) Secure your Web Security Certificate (so it c*an only come from your supplier*) b) Create and use your own Certificate (Self-Sign).
- 3 Potential other uses:
	- DANE-for-SMTP-and-MUAs
	- DANE-for-S/MIME
	- DANE-for-XMPP (*instant messaging*)

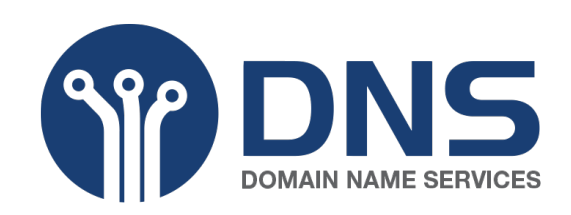

# Making DNSSEC useful

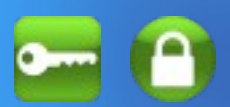

www.example.co.za AAAA ??? → 2001:42a0:1:208::13

A Trusted Reply!

443. tcp.www.example.co.za TLSA???  $\rightarrow$  3 0 1 B635D5DECFF4C30F7DC6606EB12D9CC8C5C05E3F8922 1FE7423AA2D5 AC8CAADA

**To generate keys by hand:**

*Either*:

 openssl s\_client -connect [www.example.co.za:](http://www.example.co.za/)443 *Or:*

cat /home/www/example.co.za/ssl/cert.crt

### *Followed by:*

 | openssl x509 -outform DER | openssl sha256 *(301/web)*

*Or:*

 | openssl x509 -noout -pubkey | openssl pkey -pubin -outform DER | openssl sha256 *(311/mail)*

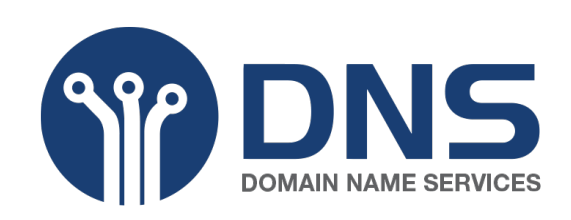

## DNSSEC – TLSA record

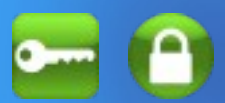

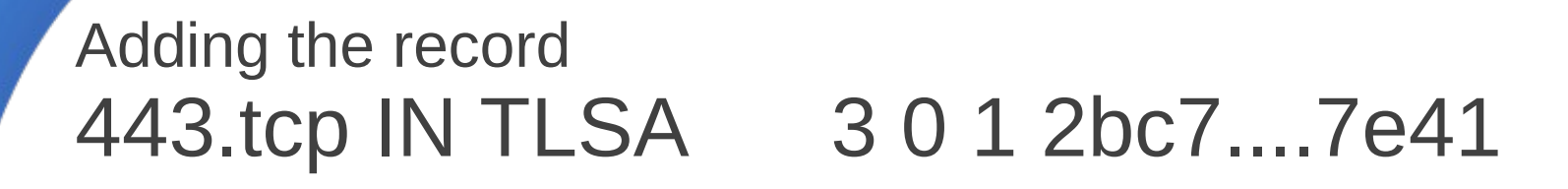

Adding "DNSSEC Validator"

By adding the "DNSSEC Validator" plug-in into the browser we can see full DNSSEC & TLSA Validation

https://vweb.co.za

(Yes, I run IPv6)

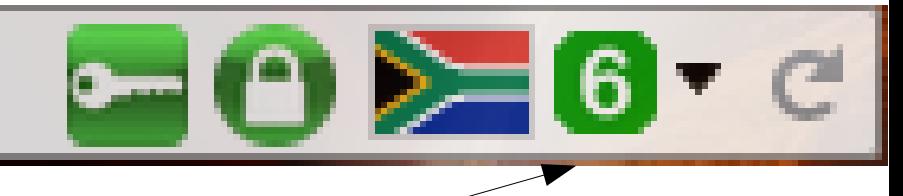

# DNSSEC – Precept 3

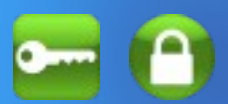

# TLSA

*For Web applications:*

Users can now verify they have reached the correct Secure Website.

*For e-mail applications:*

E-mail servers can now verify they have reached the correct destination e-mail server.

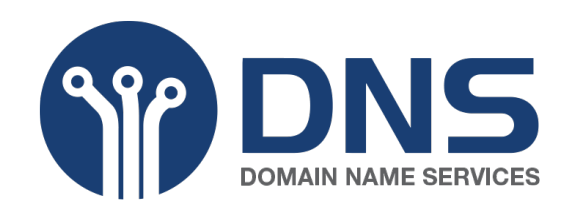

### DNS – Universal Acceptance

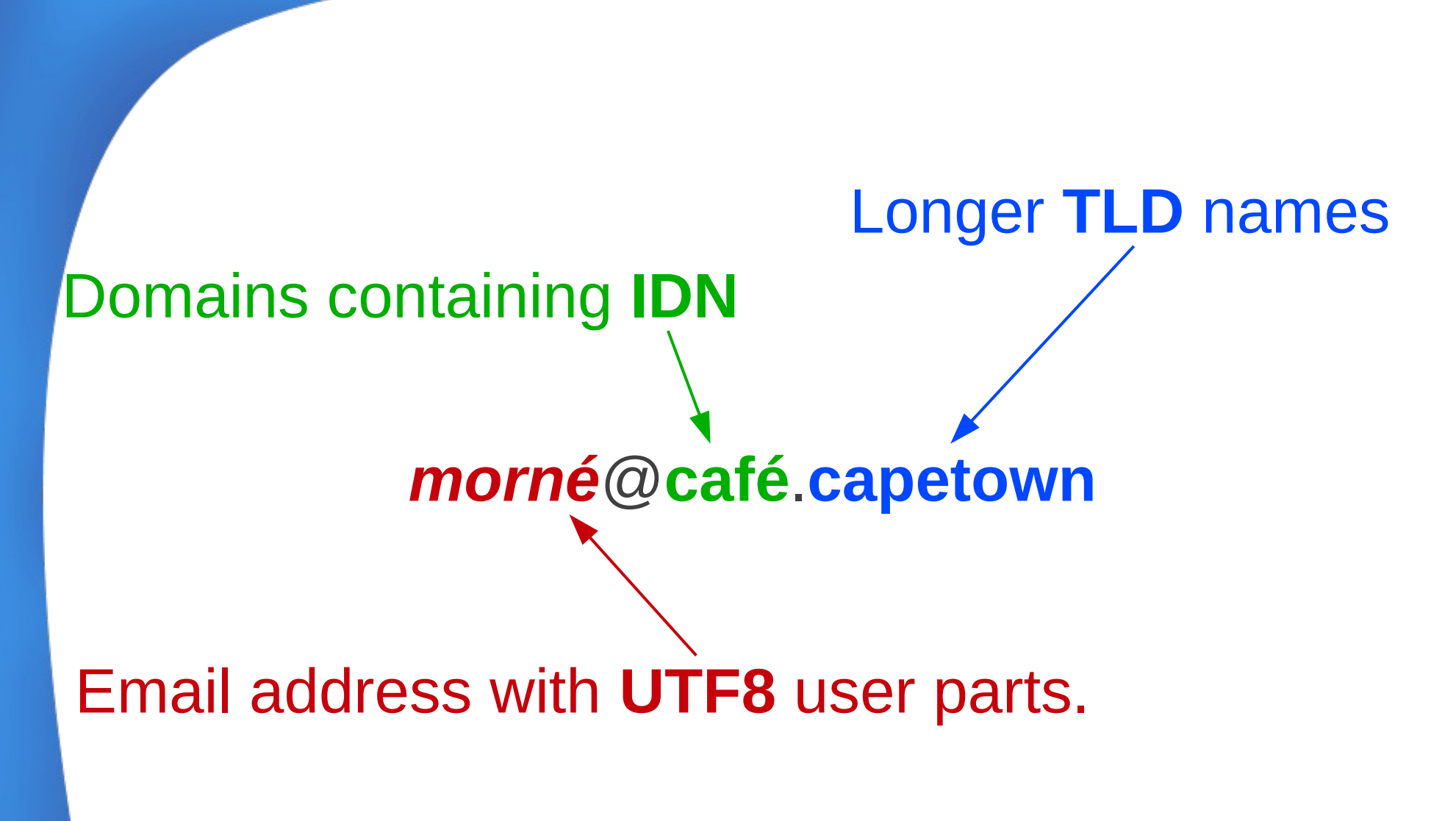

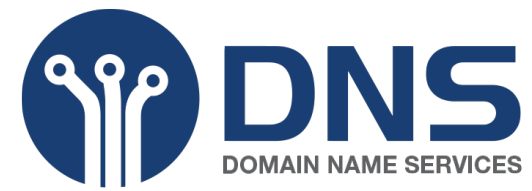

## DNS Training – iWeek 2015

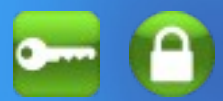

# **Questions?**

### **Mark Elkins mark@dns.net.za**

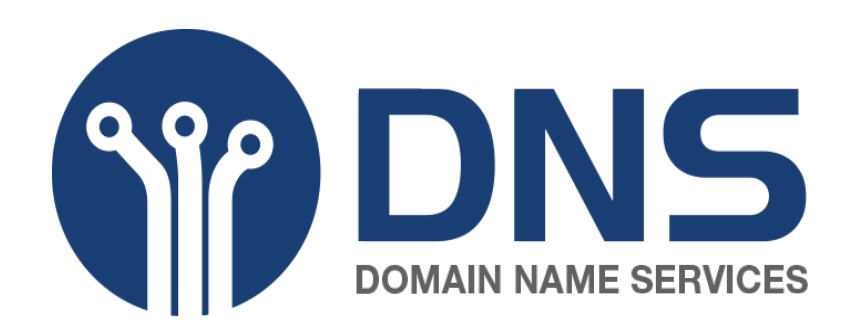